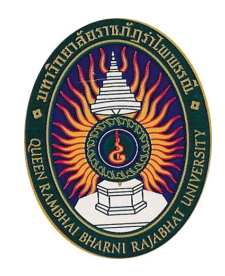

# มคอ. 3 รายละเอียดรายวิชา

# รหัสวิชา 8001004 ชื่อวิชา หลักการวิทยุกระจายเสียงและวิทยุโทรทัศน์ (Principles of Broadcasting)

รายวิชานี้เป็นส่วนหนึ่งของหลักสูตรนิเทศศาสตรบัณฑิต หลักสูตรใหม่ พ.ศ. 2552 ึกณะนิเทศศาสตร์ มหาวิทยาลัยราชภัฏรำไพพรรณี

# สารบัญ

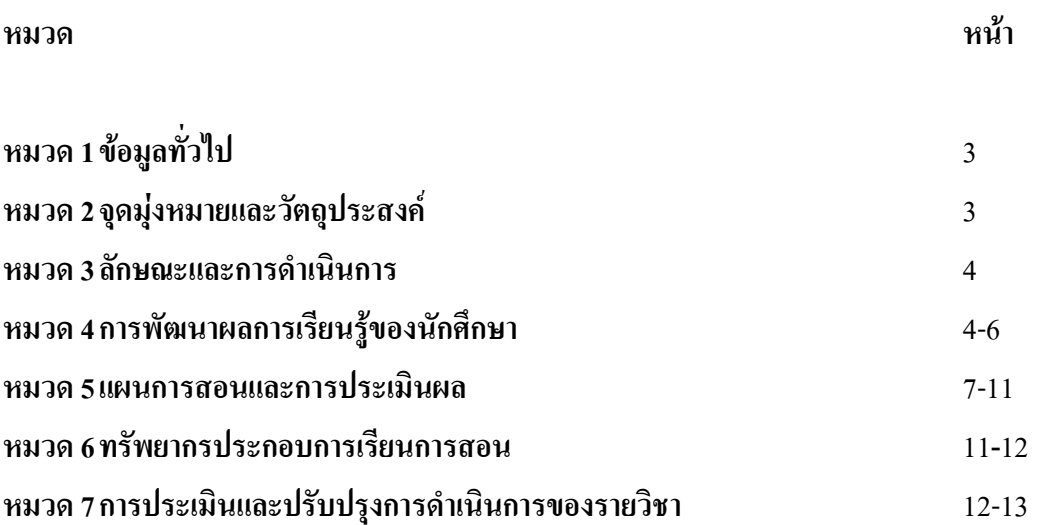

#### ี่ ชื่อสถาบันอุดมศึกษา มหาวิทยาลัยราชภัฏรำไพพรรณี

ดณะ / ภาควิชา คณะนิเทศศาสตร์

## หมวด 1 ข้อมูลทั่วไป

1. รหัสและชื่อวิชา : รหัสวิชา 8001004 ชื่อวิชา หลักการวิทยุกระจายเสียงและวิทยุโทรทัศน์

(Principles of Broadcasting)

2. จำนวนหน่วยกิต : 3 หน่วยกิต 3 (3-0-6)

3. หลักสูตรและประเภทของรายวิชา:

้เป็นรายวิชาในหมวดวิชาบังคับ กลุ่มวิชาแกน หลักสูตรนิเทศศาสตร์

4. อาจารย์ผู้รับผิดชอบรายวิชาและอาจารย์ผู้สอน :

อาจารย์สุทธินันท์ โสตวิถี อาจารย์ประจำหลักสูตรนิเทศศาสตร์

ิสถานที่ติดต่อ : ห้องพักอาจารย์ อาการหอสมุดชั้น 4 เบอร์ติดต่อ : 083-0747434

- **ชั้นก็**|ที่เรียน  $\cdot$ ชั้นก็|ที่ 1 5. ภาคการศึกษาที่ : ภาคการศึกษา 2/2556
- 6. รายวิชาที่ต้องเรียนมาก่อน (Pre-requisite) : (ถ้ามี) : ไม่มี
- 7. รายวิชาที่ต้องเรียนพร้อมกัน (Co-requisites) : (ถ้ามี) : ไม่มี
- ี่ 8. สถานที่เรียน : คณะนิเทศศาสตร์ มหาวิทยาลัยราชภัฏรำไพพรรณี
- 9. วันที่จัดทำหรือปรับปรุงรายละเอียดของรายวิชาครั้งล่าสุด : 28 ตุลาคม 2556

## ิหมวดที่ 2 จดม่งหมายและวัตถประสงค์

#### 1. จุดมุ่งหมายของรายวิชา :

- 1. เพื่อให้นักศึกษามีความรู้ความเข้าใจความหมาย ความสำคัญ ประวัติและวิวัฒนาการของ วิทยกระจายเสียงและวิทยโทรทัศน์
- ่ 2. เพื่อให้นักศึกษามีความรู้ความเข้าใจในคุณลักษณะ บทบาท อิทธิพลและประสิทธิภาพของ วิทยกระจายเสียงและวิทยโทรทัศน์
- ่ 3. เพื่อให้นักศึกษามีความรู้พื้นฐานเกี่ยวกับระบบ การจัดและการผลิตรายการวิทยุกระจายเสียงและ วิทยโทรทัศน์
- ี 4. เพื่อให้นักศึกษาสามารถนำความรู้ไปประยุกต์ใช้ในกาจัดและการผลิตรายการวิทยุกระจายเสียง และวิทยโทรทัศน์ได้

#### 2. วัตถุประสงค์ในการพัฒนา/ปรับปรุงรายวิชา :

้ เพื่อให้นักศึกษามีความรู้ความเข้าใจความหมาย ความสำคัญ ประวัติและวิวัฒนาการของ ์ วิทยกระจายเสียงและวิทยโทรทัศน์ในต่างประเทศและประเทศไทย ศึกษาคณลักษณะ บทบาท อิทธิพล ี ความร้ในเชิงเทคนิค ได้แก่ ความรู้เรื่องระบบการกระจายเสียงและแพร่ภาพ สถานที่ เครื่องมือ ตลอดจน ิบคลากรที่ใช้ในการจัดและผลิตรายการวิทยกระจายเสียงและวิทยโทรทัศน์ ส่งผลให้นักศึกษามีความร้ ้เข้าใจ สามารถปรับใช้กับสาขาวิชาด้านการสื่อสารมวลชนได้อย่างกว้างขวาง นอกจากนี้ยังได้มีการ ี ปรับเปลี่ยนแนวทาง วิธีการสอนให้สอดคล้องกับแนวทางการสื่อสารที่มีอยู่ไปตามยุคสมัย เพื่อใช้เป็น แนวทางในการปฏิบัติและพัฒนาการทำงานที่เกี่ยวข้องกับการสื่อสารแบบองค์รวมใด้อย่างมี ประสิทธิภาพ ตรงความต้องการของโลกยุคปัจจุบัน

2.1 กำลังดำเนินการทำสื่อการเรียนการสอนโดยใช้ E-learning

2.2 เปลี่ยนแปลงเนื้อหาการเรียนการสอนให้เป็นไปตามหลักฐานเชิงประจักษ์ (evidence based)

## หมวด 3 ลักษณะและการดำเนินการ

## 1. คำอธิบายรายวิชา (Course Description)

ศึกษาประวัติและวิวัฒนาการของวิทยุกระจายเสียงวิทยุโทรทัศน์ คุณลักษณะ บทบาท อิทธิพล ้ เครื่องมือและเทคนิคของวิทยกระจายเสียงและวิทยโทรทัศน์ กระบวนการผลิตรายการวิทยกระจายเสียง และวิทยโทรทัศน์

# 2. จำนวนชั่วโมงที่ใช้ต่อภาคการศึกษา :

ำเรรยาย 45 ชั่วโมงต่อกาคการศึกนา

์ศึกษาด้วยตนเอง 90 ชั่วโมงต่อภาคการศึกษา

สอนเสริมตามความต้องการของนักศึกษาเฉพาะราย

## ่ 3. จำนวนชั่วโมงต่อสัปดาห์ที่อาจารย์ให้คำปรึกษาและแนะนำทางวิชาการแก่นักศึกษาเป็นรายบุคคล

หากนักศึกษามีข้อสงสัยหรือต้องการให้อธิบายเพิ่มเติมเกี่ยวกับรายวิชาหลักการวิทยกระจายเสียง และวิทยุโทรทัศน์ สามารถเข้าพบได้ทุกวันพุธ เวลา 13:00 - 16:30 น ณ ห้องพักอาจารย์ อาคาร 6 ดกเะบิ๊เทศศาสตร์

## หมวด 4 การพัฒนาผลการเรียนรู้ของนักศึกษา

## มาตราฐานการเรียนรู้แต่ละด้านที่เกี่ยวข้อง

1. ด้านคุณธรรม จริยธรรม (Ethics and Moral)

#### 1.1 คุณธรรม จริยธรรมที่ต้องพัฒนา

- ตระหนักในคุณค่าและคุณธรรม จริยธรรม เสียสละและซื่อสัตย์สุจริต

- มีวินัย ตรงต่อเวลา และความรับผิดชอบต่อตนเองและสังคม
- มีภาวะการเป็นผู้นำและผู้ตาม สามารถทำงานเป็นทีมและลำดับความสำคัญ
- เคารพสิทธิและรับฟังความคิดเห็นของผู้อื่น รวมทั้งเคารพในคุณค่าและศักดิ์ศรีของ

ความเป็นมนุษย์

- เคารพกฎระเบียบและข้อบังคับต่างๆ ขององค์กรและสังคม
- มีจรรยาบรรณทางวิชาการและวิชาชีพ

#### 1.2 วิธีการสอนที่จะพัฒนาการเรียนรู้

- บรรยายพร้อมยกตัวอย่างกรณีศึกษาเกี่ยวกับประเด็นทางจริยธรรม กฎ ระเบียบของ สังคมที่มีต่อสื่อวิทยุกระจายเสียงและวิทยุโทรทัศน์
	- กำหนดให้นักศึกษาได้ศึกษาดูงานที่เกี่ยวข้องกับสื่อวิทยุกระจายเสียงและวิทยุโทรทัศน์
	- อภิปรายกล่มและร่วมกันแสดงความคิดเห็น

#### 13 วิธีการประเมินผล

- พฤติกรรมการเข้าเรียน กริยามารยาท การพูดจา
- ส่งงานที่ได้รับมอบหมายตามกำหนด
- มีการอ้างอิงเอกสารอย่างถูกต้องและเหมาะสม
- ประเมินผลการวิเคราะห์กรณีศึกษา
- ประเมินผลงานที่รับมอบหมาย

#### 2. ด้านความรู้ (Knowledge)

#### 2.1 ความรู้ที่ต้องได้รับ

มีความรู้ความเข้าใจความหมาย ความสำคัญ ประวัติและวิวัฒนาการของวิทยุกระจายเสียง และวิทยุโทรทัศน์ในต่างประเทศและประเทศไทย ศึกษาคุณลักษณะ บทบาท อิทธิพลความรู้ในเชิง ้ เทคนิค ได้แก่ ความรู้เรื่องระบบการกระจายเสียงและแพร่ภาพ สถานที่ เครื่องมือ ตลอดจนบุคลากรที่ใช้ ในการจัดและผลิตรายการวิทยุกระจายเสียงและวิทยุโทรทัศน์ ส่งผลให้นักศึกษามีความรู้ เข้าใจ ตลอดจน สามารถใช้ความรู้และทักษะนำไปประยุกต์ใช้ในการปฏิบัติงานได้จริง

#### 2.2 วิธีการสอน

ิบรรยาย อภิปรายพร้อมเอกสารประกอบ และมีแบบฝึกหัดท้ายบท มีการทำงานกล่ม การ ่ นำเสนอรายงาน การวิเคราะห์กรณีศึกษา และมอบหมายให้ค้นค้าหาบทความ ข้อมูลที่เกี่ยวข้อง โดยนำมา ิสรุปและนำเสนอ การศึกษาโดยใช้ปัญหา

#### 2.3 วิธีการประเมินผล

้ เน้นการใช้วิธีการวัดหลากหลายตามเนื้อหาและกิจกรรมเพื่อพัฒนาผู้เรียนจาก แฟ้มสะสม ึงาน แบบฝึกหัด การสังเกต การสัมภาษณ์ นำเสนอข้อมลจากการค้นคว้าข้อมลที่เกี่ยวข้องในชั้นเรียน ้วิเคราะห์กรณีศึกษาทั้งงานเดี่ยวและงานกลุ่ม สอบกลางภาค สอบปลายภาค

## 3) ด้านทักษะทางปัญญา (Cognitive Skills)

## 3.1 ทักษะทางปัญญาที่ต้องพัฒนา

้เป็นฝ้ใฝ่ร้ สามารถเรียนร้ตลอดชีวิต สามารถพัฒนาความคิดอย่างมีระบบ มีการวิเคราะห์เพื่อ ้ นำความรู้ที่ได้จากทฤษฎีมาประยกต์ใช้แก้ไขปัญหา พัฒนาปรับปรงในการดำรงชีวิตประจำวัน และใช้ใน การประกอบวิชาชีพต่อไปอย่างมีสติ

#### 3.2 วิธีการสอน

้ฝึกตอบปัญหาและร่วมแสดงความคิดเห็นในชั้นเรียน การทำแบบฝึกหัดท้ายบทเรียน การ ้มอบหมายให้นักศึกษาศึกษาค้นคว้าและจัดทำรายงาน การอภิปลายกล่ม วิเคราะห์ตัวอย่างกรณีศึกษา เกี่ยวกับสื่อวิทยกระจายเสียงและวิทยโทรทัศน์ในทกรปแบบ

## 3.3 วิธีการประเมินผล

สอบกลางภาคและสอบปลายภาคโดยเน้นข้อสอบทั้งที่เป็นความรู้ที่ได้จากทฤษฎีและการ ้วิเคราะห์กรณีศึกษา เพื่อเป็นการซี้วัดถึงความรู้ความเข้าใจในการเรียน วิชาหลักการวิทยุกระจายเสียงและ วิทยุโทรทัศน์ของผู้เรียนแต่ละบุคคล

# 4) ด้านทักษะความสัมพันธ์ระหว่างบุคคลและความรับผิดชอบ (Interpersonal Skills and

#### **Responsibility)**

## 4.1 ทักษะความสัมพันธ์ระหว่างบคคลและความรับผิดชอบที่ต้องพัฒนา

้มีความสามารถในการทำงานเป็นทีม ปรับตัวให้เข้ากับวัฒนธรรมองค์กร สามารถทำงาน ร่วมกับผู้อื่น ได้ พัฒนาความเป็นผู้นำและผู้ตามในการทำงานเป็นทีม ตระหนักถึงสิทธิของตนเองและผู้อื่น และยอมรับในความแตกต่างหลากหลายของมนุษย์ พัฒนาการเรียนรู้ด้วยตนเองและมีความรับผิดชอบใน งานที่มอบหมายให้ครบถ้วนตามกำหนด

## 4.2 วิธีการสอน

- จัดกิจกรรมกลุ่มในการวิเคราะห์กรณีศึกษา
- มอบหมายงานรายกลุ่ม และรายบุคคล
- การบำเสนครายงาน

## 4.3 วิธีการประเมินผล

รายงานการศึกษาด้วยตนเอง รายงานการศึกษาที่เป็นกลุ่ม พฤติกรรมการทำงานเป็นทีมด้วย แบบฟอร์มที่กำหนด หน้าที่ ความรับผิดหอบที่ได้รับมอบหมาย

5) ด้านทักษะการวิเคราะห์เชิงตัวเลข การสื่อสาร และการใช้เทคโนโลยีสารสนเทศ (Numerical Analysis, Communication and Information Technology Skills)

่ 5.1 ทักษะการวิเคราะห์เชิงตัวเลข การสื่อสาร และการใช้เทคโนโลยีสารสนเทศที่ต้องพัฒนา ี่ สามารถใช้ภาษาในการติดต่อสื่อความหมายได้ดี ทั้งการฟัง พูด อ่าน เขียน และการพิมพ์ ี่ สามารถคำนวนเชิงตัวเลข สามารถวิเคราะห์ข้อมูลจากกรณีศึกษา สามารถใช้เทคโนโลยีสารสนเทศใน ี การสืบค้นข้อมูล สามารถนำเสนอรายงานโดยใช้รูปแบบ เครื่องมือ และเทคโนโลยีที่เหมาะสม

#### 5.2 วิธีการสอน

ึการแนะนำเทคนิคการสืบค้นข้อมูล การมอบหมายงานด้วยการสืบค้นข้อมูลด้วย ่ เทคโนโลยีสารสนเทศ จาก Website และนำเสนอผลงานโคยมีข้อมูลอ้างอิงจากแหล่งที่มาที่น่าเชื่อถือ ใช้ ้รูปแบบที่สร้างสรรค์ และเทคโนโลยีเหมาะสม

#### 5.3 วิธีการประเมินผล

้วัดผลจากการจัดทำรายงานและนำเสนอด้วยเทคโนโลยีที่เหมาะสม การมีส่วนร่วมใน การอภิปรายและวิธีการอภิปราย

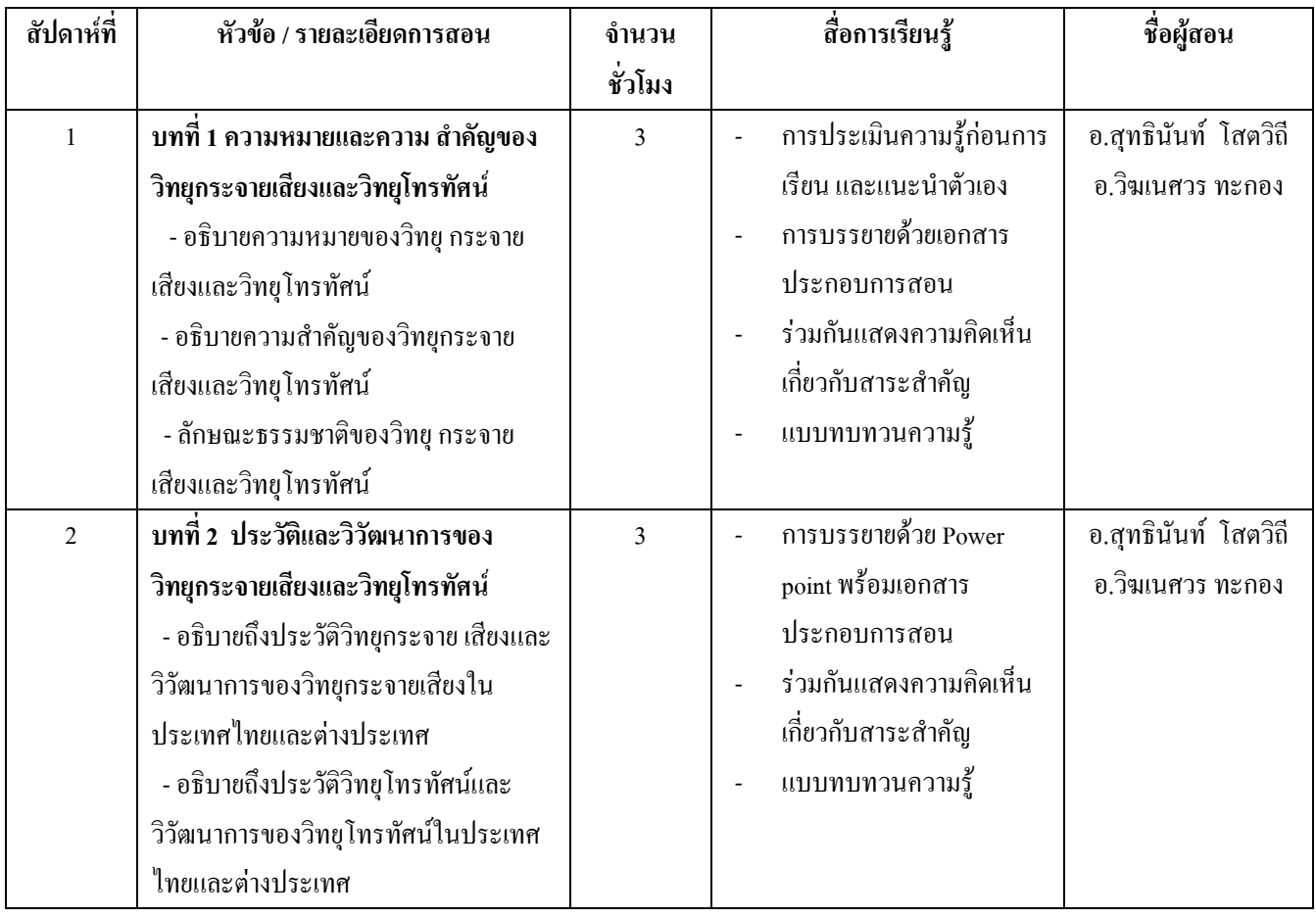

#### หมวด 5 แผนการสอนและการประเมินผล

#### 1. แผนการสอน

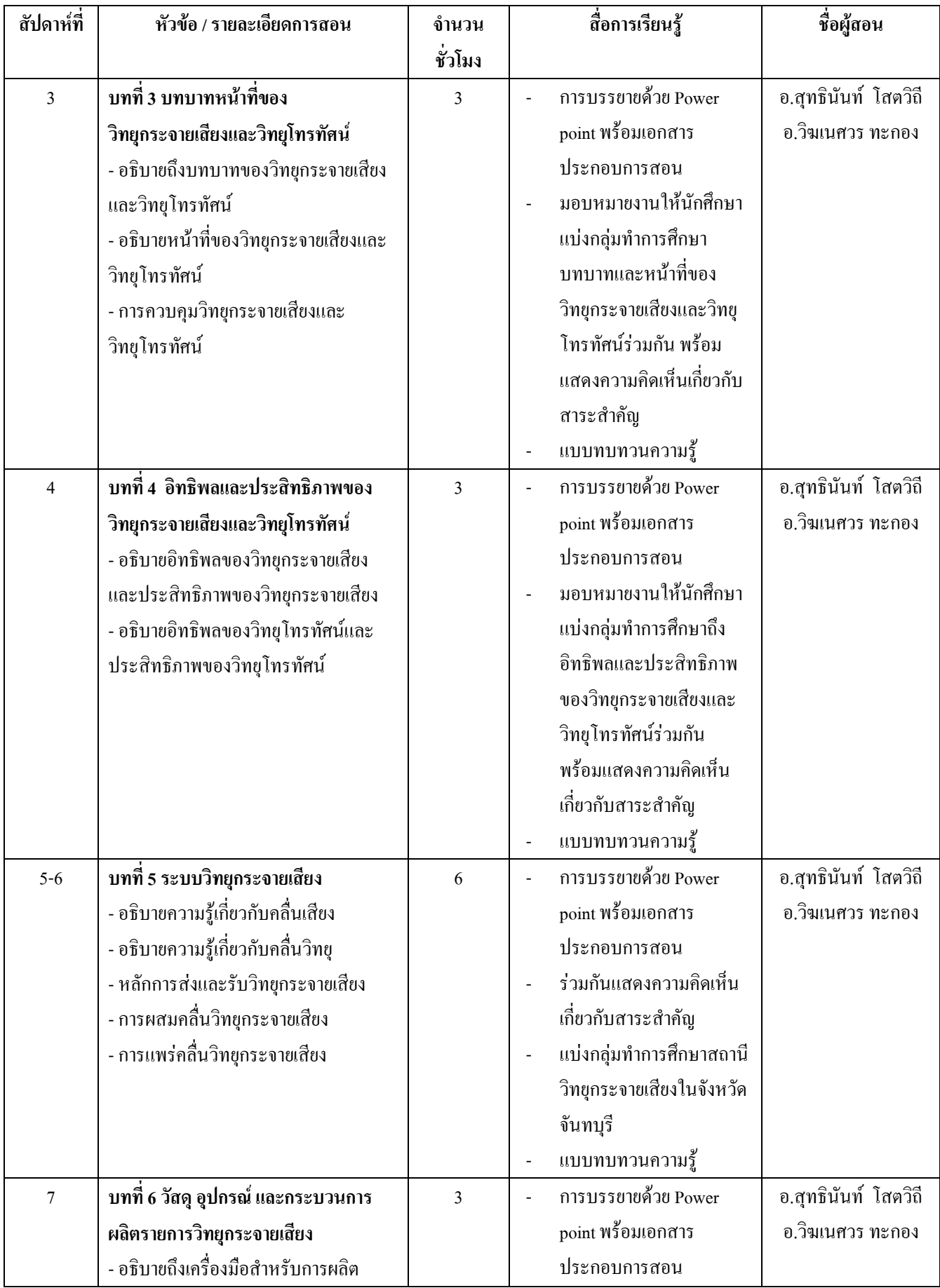

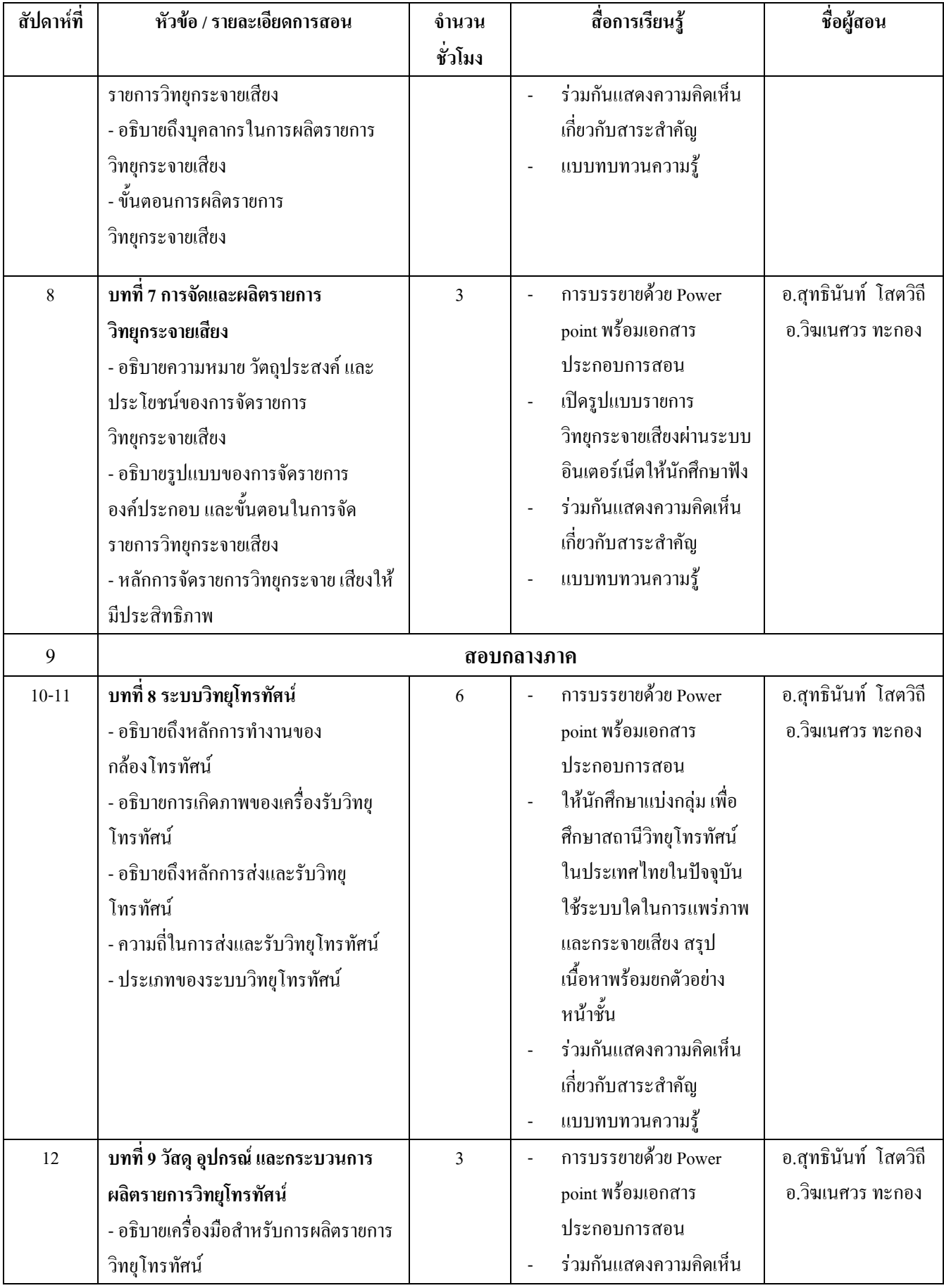

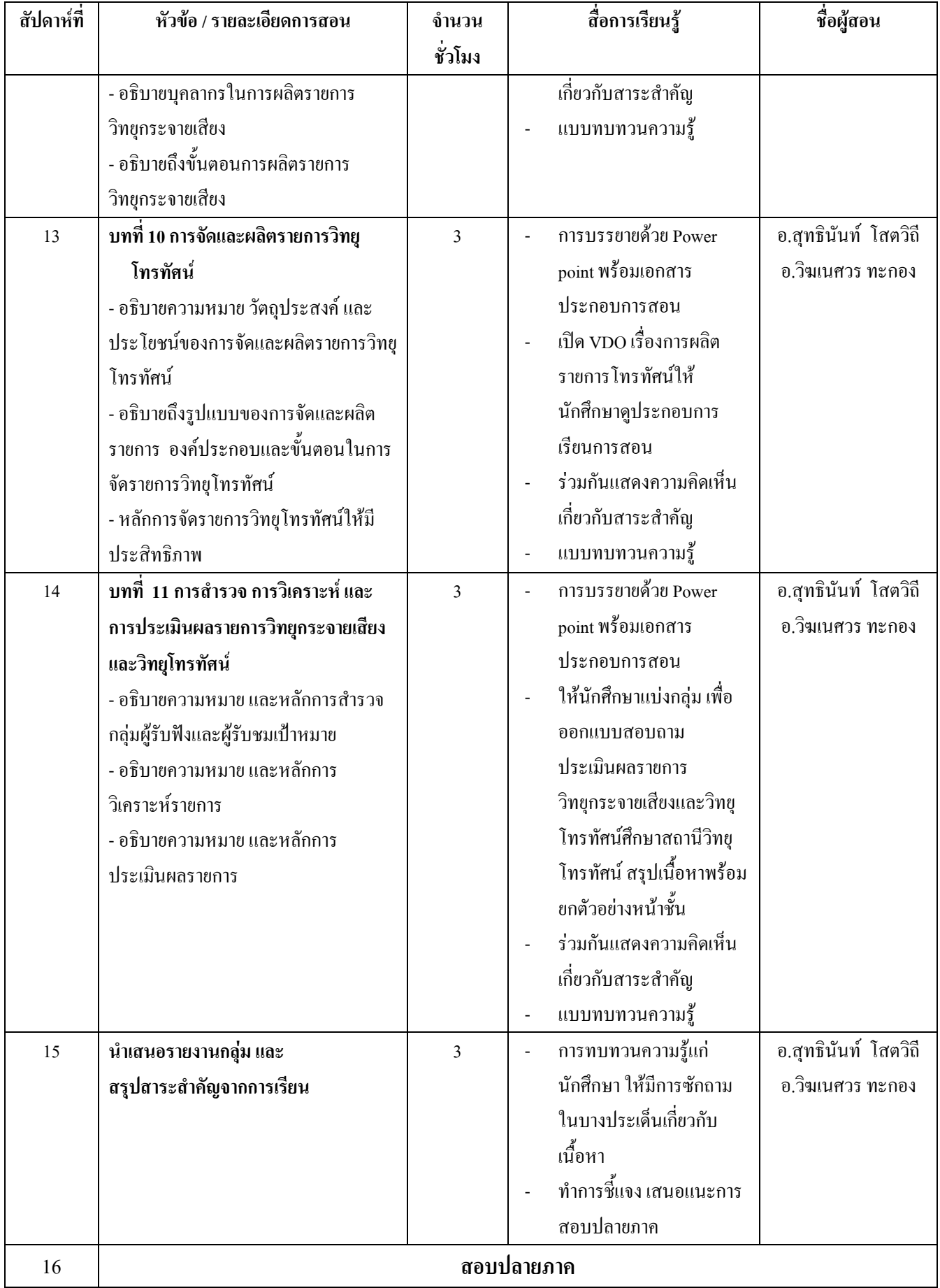

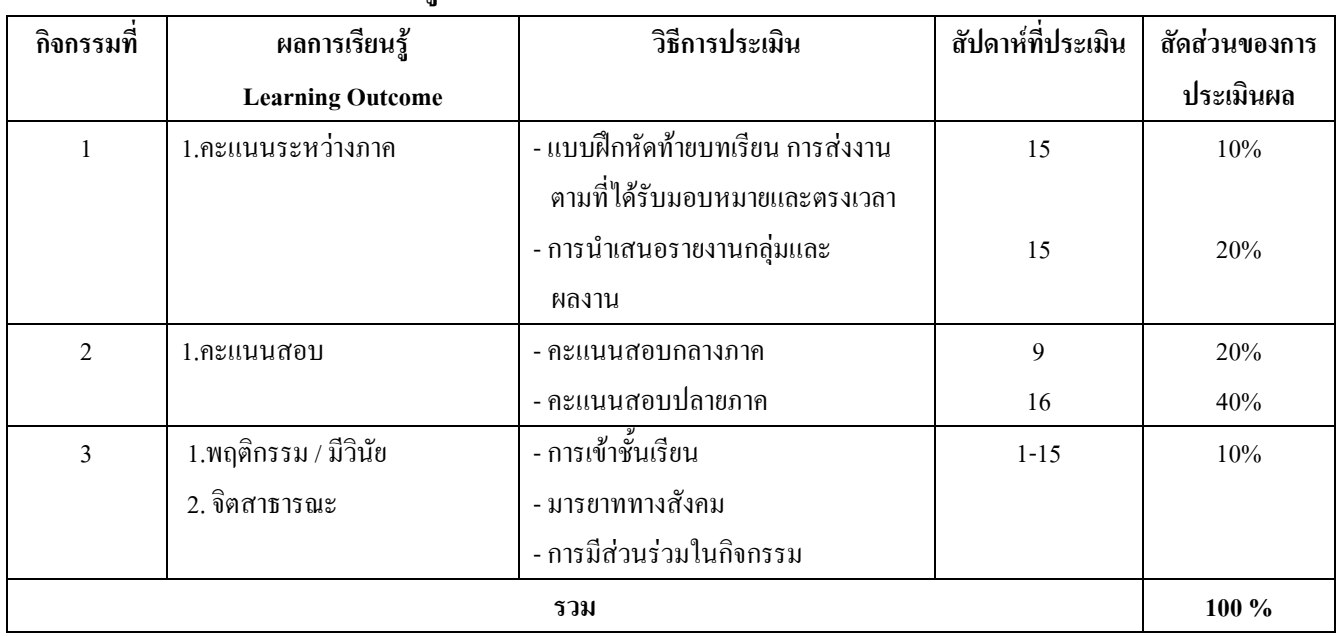

#### 2. แผนการประเมินผลการเรียนร้

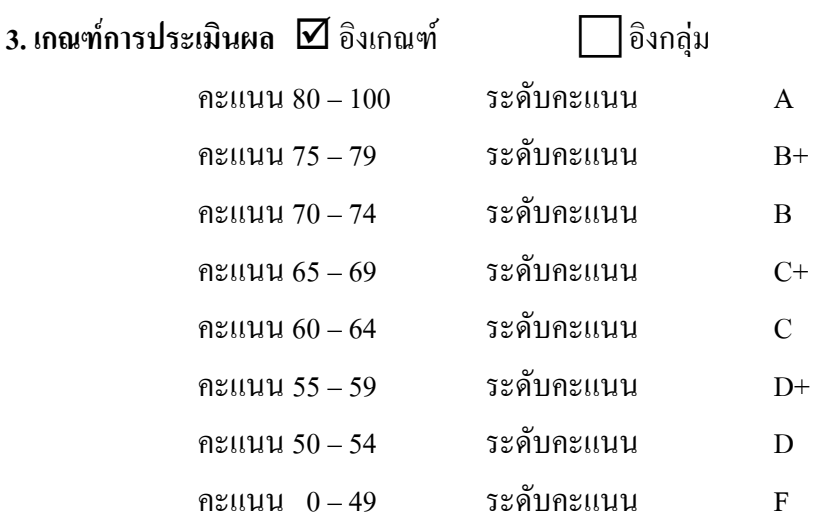

ผู้มีสิทธิเข้าสอบปลายภาค ต้องมีเวลาเรียนร้อยละ 80 ของเวลาเรียนทั้งหมด \* หมายเหตุ

## หมวด 6 ทรัพยากรประกอบการเรียนการสอน

## 1. ตำราและเอกสารหลักที่ใช้ในการเรียนการสอน

เอกสารประกอบการสอนวิชาหลักการวิทยุกระจายเสียงและวิทยุโทรทัศน์ รวบรวมโดย อาจารย์ ้วิฆเนศวร ทะกอง และอาจารย์สุทธินันท์ โสตวิถี หลักสูตรนิเทศศาสตร์ คณะนิเทศศาสตร์ มหาวิทยาลัย ราชภัฏรำไพพรรณี

2. เอกสารและข้อมูลสำคัญที่นักศึกษาจำเป็นต้องศึกษาเพิ่มเติม

ไม่มี

#### ่ 3. เอกสาร หนังสืออ่านประกอบและข้อมูลแนะนำที่นักศึกษาควรศึกษาเพิ่มเติม

ชยพล สทธิโยธิน, กระบวนการผลิตรายการวิทยโทรทัศน์, ใน สโขทัยธรรมาธิราช, มหาวิทยาลัย, ้เอกสารการสอนชุดวิชาความรู้เบื้องต้นเกี่ยวกับวิทยุและโทรทัศน์ หน่วยที่ 9-15 (ปรับปรงครั้งที่ 1), กรงเทพฯ, มหาวิทยาลัยสโขทัยธรรมาธิราช, 2546,

ิชยพล สทธิโยธิน. **อปกรณ์การผลิตวิทยโทรทัศน์.** ใน สโขทัยธรรมาธิราช. มหาวิทยาลัย. เอกสาร ึการสอนชุดวิชาความรู้เบื้องต้นเกี่ยวกับวิทยุและโทรทัศน์ หน่วยที่ 9-15 (ปรับปรุงครั้ง ีที่ 1), กรงเทพฯ, มหาวิทยาลัยสโขทัยธรรมาธิราช, 2546.

ชัยยงค์ พรหมวงศ์ และนิคม ทาแดง. กระบวนการผลิตรายการวิทยโทรทัศน์. ใน สโขทัยธรรมา-้ธิราช, มหาวิทยาลัย, เอกสารการสอนชุดวิชาความรู้เบื้องต้นเกี่ยวกับวิทยุและ โทรทัศน์ หน่วยที่ 8-15 (ปรับปรุงครั้งที่ 1), กรุงเทพฯ. มหาวิทยาลัยสุโขทัยธรรมาธิราช, 2540.

้จิตรา จิตรานุกูล. <mark>หลักการวิทยุกระจายเสียงและวิทยุโทรทัศน์</mark>. โปรแกรมวิชานิเทศศาสตร์ ึคณะวิทยาการจัดการ : มหาวิทยาลัยราชภัฏสวนดุสิต. 2545.

วิภา อตมฉันท์ การผลิตสื่อโทรทัศน์และสื่อคอมพิวเตอร์ : กระบวนการสร้างสรรค์และเทคนิค การผลิต. บริษัทบุ๊ค พอยท์ จำกัด. กรุงเทพฯ, 2544.

ิ บุญเกื้อ ควรหาเวช. **คู่มือการผลิตรายการวิทยุกระจายเสียง.** กรุงเทพฯ : มหาวิทยาลัยศรีนคริน ทรวิโรฒ. 2540.

- สินิทธ์ สิทธิรักษ์, กำเนิดโทรทัศน์ไทย (พ.ศ.2493-2500), กรุงเทพฯ : มหาวิทยาลัยธรรมศาสตร์, 2543.
- ้อุบลรัตน์ ศิริยุวศักดิ์, ระบบวิทยุและโทรทัศน์ไทย โครงสร้างทางเศรษฐกิจ การเมือง และ ีผลกระทบต่อสิทธิ เสรีภาพ. กรุงเทพฯ : จุฬาลงกรณ์มหาวิทยาลัย, 2542.
- ้อษณีย์ ศิริสนทร ไพบลย์. ห<mark>ลักการวิทยกระจายเสียงและวิทยโทรทัศน์.</mark> พิมพ์ครั้งที่ 1. กรงเทพฯ : ้สำนักพิมพ์แห่งจฬาลงกรณ์มหาวิทยาลัย. 2552.

Biagi, S. Media / impact: An introduction to massmedid. Singapore: Wadsworth. 1998.

- Dominick, J. R. The dynamics of mass communication : Media in the digital age  $(7^{\text{th}}$ ed). Bangkok: McGraw-Hill. 2002.
- Folkerts, J. & Lacy, S. The media in your life : An introduction to mass communication  $(2<sup>nd</sup>$ ed) Singapore : Allyn and Bacon, 2001.

Gross, L. S. & Ward, L. W. Electronic moviemaking.  $(2^{nd}$  ed). California : Wadsworth. 1993. Vivian, J. The madia of mass communication.  $(6^{nd}$  ed). USA.: Allyn and Bacon. 2002.

## หมวด 7 การประเมินและปรับปรุงการดำเนินการของรายวิชา 1.การประเมินประสิทธิผลของรายวิชาโดยนักศึกษา:

้การประเมินประสิทธิผลในรายวิชานี้ ที่จัดทำโดยนักศึกษา ได้จัดกิจกรรมในการนำเสนอแนวคิด และความเห็นจากนักศึกษาใด้แก่ การสนทนากลุ่มระหว่างผู้สอนและผู้เรียน การสังเกตการณ์จาก พฤติกรรมของผู้เรียน แบบประเมินผู้สอนและข้อเสนอแนะ

#### 2. การประเมินการสอน:

้คณะนิเทศศาสตร์กำหนดให้มีการประเมินการสอนจากการสังเกตการณ์สอน ผลการสอน ้การสัมภาพณ์บักศึกพา ผลการสอบของบักศึกพา

#### 3. การปรับปรงการสอน :

ึกณะนิเทศศาสตร์กำหนดให้ผู้สอนทบทวนและปรับปรุงกลยุทธ์และวิธีสอนจากผลการประเมิน ี ประสิทธิผลรายวิชา แล้วจัดทำรายงานรายวิชาตามที่ สกอ.กำหนด ทกภาคการศึกษา ให้ผ้สอนเข้ารับการ ้ อบรมกลยุทธ์การสอน การวิเคราะห์ผู้เรียน การวิจัยในชั้นเรียน ในรายวิชาที่มีปัญหาอย่างน้อยภาค ี การศึกษาละ 1 รายวิชา มีการประชุมผู้สอนเพื่อหารือปัญหาการเรียนรู้ของนักศึกษาและหาแนวทางแก้ไข 4. การทวนสอบมาตรธานผลสัมฤทธิ์ของนักศึกษาในรายวิชา :

ึคณะนิเทศศาสตร์กำหนดให้มีการสอบถามนักศึกษา หรือตรวจผลงานของนักศึกษา รวมถึง ี พิจารณาถึงผลการทำข้อสอบ และความเหมาะสมของการให้คะแนนทั้งคะแนนดิบและระดับคะแนน มีการตั้งคณะกรรมการในสาขาตรวจสอบการประเมินผลการเรียนรู้ทุกภาคการศึกษาโดยการ ตรวจข้อสอบ รายงาน วิธีการสอนและการให้คะแนนแก่นักศึกษา

#### 5. การดำเนินการทบทวนและการวางแผนปรับปรุงประสิทธิผลของรายวิชา :

้ดูณะบิเทศศาสตร์จัดให้มีระบบการทบทวนประสิทธิผลของรายวิชา โดยพิจารณาผลการประเมิน ึการสอนโดยนักศึกษา คณะกรรมการประเมินของหลักสูตร/ภาควิชา การรายงานรายวิชาหลังการทบทวน ประสิทธิผลของรายวิชา การทบทวนเนื้อหาที่สอน กลยุทธ์การสอน และเสนอแนวทางในการปรับปรุง และพัฒนารายวิชาเสนอต่อประธานหลักสตรหรือหัวหน้าภาค เสนอต่อกรรมการประจำคณะพิจารณาให้ ้ความคิดเห็นและสรุปเพื่อวางแผนปรับปรุงในปีการศึกษาต่อไป

. . . . . . .

(อาจารย์สุทธินันท์ โสตวิถี) ผู้สอนรายวิชาหลักการวิทยุกระจายเสียงและวิทยุโทรทัศน์ วันที่ 28/ต.ค./56

ر<br>موسيق المستور  $\nu_z$ อนุมัติโดย ......... 

(ผู้ช่วยศาสตราจารย์ คร.จำเริญ คังคะศรี) คณบดีคณะนิเทศศาสตร์ วันที่ 28/ต.ค./56